## SAP ABAP table DAAG S\_MONOBJ\_DAGO\_DET\_GW {Data Aging Monitor Objects: DataAgingObjectDetail}

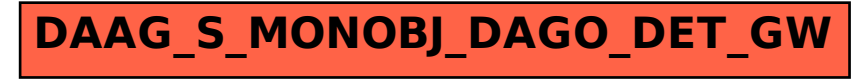